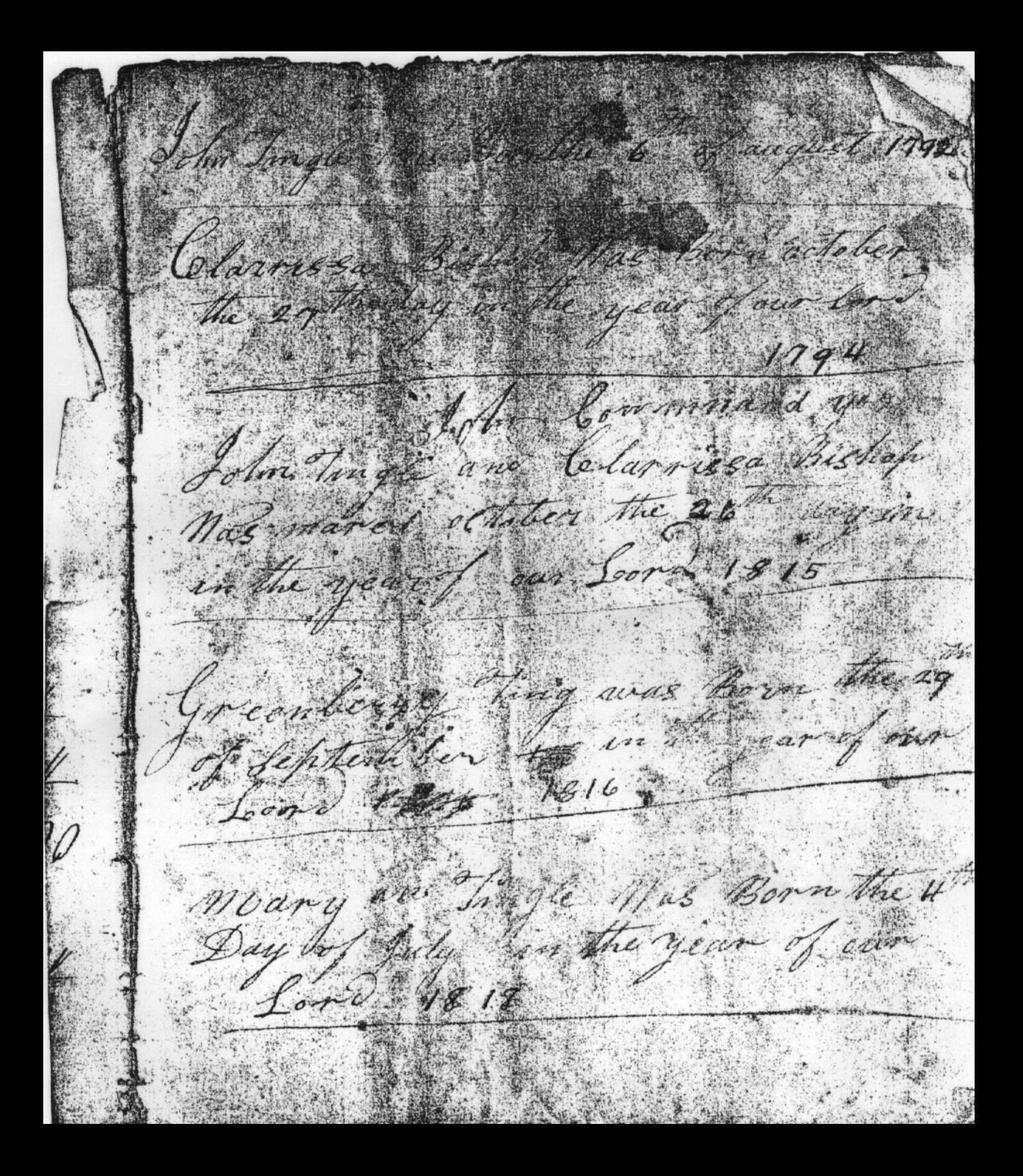

William Tingle Was Bond the 15th Chiza an Tingle Mas Bonn the 1st Partey an Tingle Mas Bonn the 11th  $3$ ond  $+$ Joshu Vagle hand frem he mg Sohn troupented fine I Sohn The Sohre Tingle have

John Tongle El Son of Little Ton Jing and mary Tungle his Mife in the yea of our Lord 1792 Clarissa Beshop the Daugher Elisha and Elizabeth Bishop Mas Born in october the 27th in the year of our Lord 1794 John Tingle and Clarissa Bishop Was Maried the 20th of october in the year Granbay Tingle the son of John and Clorisda Trugle his Mife Nas Bonn the  $Long 1816$ John ting has

Maryann Tingle the Paughter John Hinge and Carissa Tingle his Wife - Was . Born the 4th day of July in year of our Lord 1818 Willum lingle the Son of John Tingle and Clarissa Jingle his Nife Mas Thesell an Tungle the Daughten John Tingle and Clarissa Trugle his Mig. the year of Lord 1821. Patty an Tinga The Taughten John Tungle and Clarissa Tungle he. year of du Lord 1824

Nancy rais en que me Daughter John and Clarisse Tingle was Born on the 18th July in the year of our John BSmage The Son of John and Clarisa Jingle was Bonn July our Lord 1829 Nathanael Trugle the Son of John And Clarisa Tingle Was. Born October the 22 and 1832 June S. Ayd have John May Com. 186 1650 ... Hingte Hilly hope & center **MAINERA** 

Clarisse Trage and Board July the 21st in the year our Lord 1840 Arlin B Tright the Son of them Ting and Clarsa Ingle Was Born the energy and Decesed the 3th the of morth and Deceses Lord 1849 3.5  $19713$ Elizabeth an Robertes The Daughter of John Tinge and Clarasa Tingle his wife Was Born The 1st of November 1821 and Tas marred in The Junuary 18 Art the year of our Lold 1843 and Decesd in april the 29th 1850  $1850428$  $\frac{1}{49}$ 

Jusum Turgé .<br>Of low Born the 2em day of Desember 1848 Varguelan Songle The Deughter Jeremberg and Timple were bor 美 Four Roy 3. Eap Hours Indune und Deca the gy Elt Beleth Lan amot

gier Boberthe theden fliga Roberts and and Dec. a the 4th of Sune 1856 Clarrissa Tengle the Wild Schn Tingle

Samual of perry the San of Wiedum and Decid July the 8th  $1856 -$ Clarissa Lana herry The Love 29 and Decide the 8 of Luly 1856

Mothers Dethes Mary Tingle the Mife of Little ton The ble selette Tingle The David Tor of Littleton Little Ton Tingle Dec march the 7th En the year of - Lord-1848